# TPC Testbeam Software

### Martin Killenberg

Physikalisches Institut universitätbonn

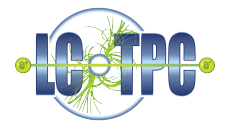

#### LCTW 2009 Orsay, 04.11.2009

メロメ メ御 メメ きょくきょう

€.

<span id="page-0-0"></span> $299$ 

### Pad Layouts in GEAR

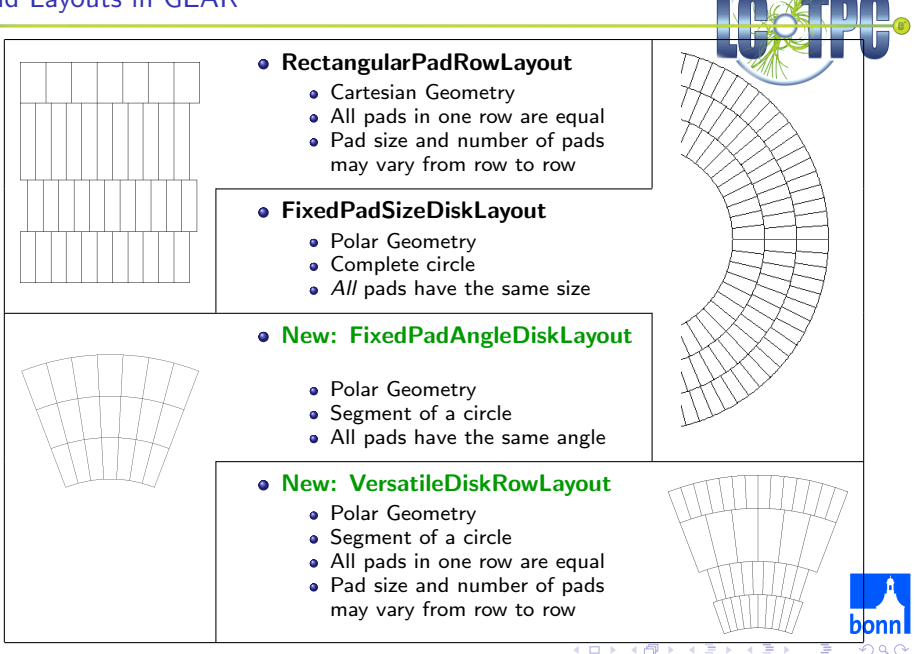

# Multiple Modules in GEAR

A realistic TPC end plate (EUDET LP) consists of multiple modules ⇒ introduce TPCModule in GEAR

TPCModule

- derived from PadRowLayout2D
- contains a pad layout implementation
- $\Rightarrow$  full backward compatibility and transparency in user code

Coordinates:

- Pad plane implementation provides local coordinates
- Module has offset and angle to global coordinate system
- Accessing the pad plane through the module automatically provides correct global coordinates

Example: Plane extent,

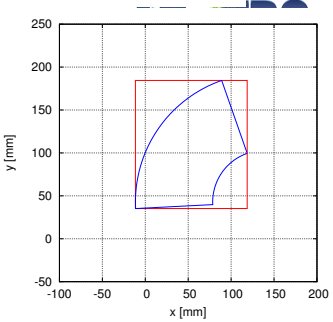

↑ global Cartesian coordinates

↓ global polar coordinates

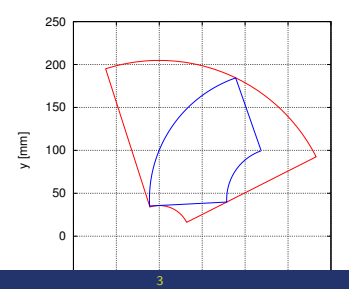

<span id="page-3-0"></span>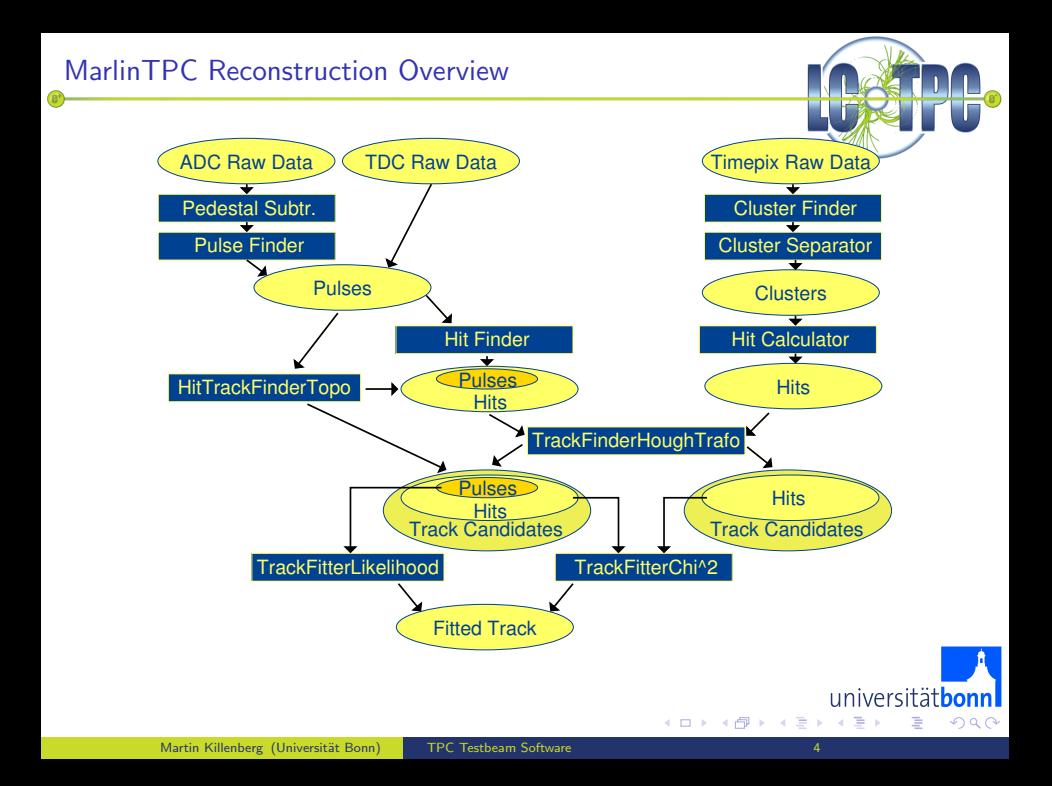

Status last year:

Chain is ready for non-modular version, but only tested with toy MC

Requirements for LP test beam:

- Multiple modules
	- Include gear multiple modules in processors  $(\checkmark)$
	- Add ModuleID to conditions data classes (e. g. pedestals)  $(\checkmark)$
	- Alignment  $(\checkmark)$
- Data taking with magnetic field
	- Helical track fit  $(\sqrt{})^1$
- Calibration  $(x)$ 
	- Toy MC does not need calibration
	- Has to be developed with real data

 $1$ only simple fit without correct treatment of covariance matri[x](#page-3-0)

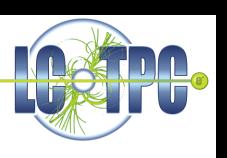

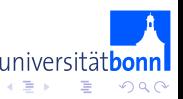

## Alignment

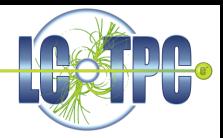

Alignment is possible:

- Calculate offsets manually
- **A** Hard-code offsets in GEAR XML files

Goal: Apply alignment at run time using LCCD

- Should be transparent to existing reconstruction code
- Independency on pad plane implementation should not be broken
- $\Rightarrow$  Keep the PadRowLayout2D interface

How to implement it?

- **Store calibrated XML files in database?**
- Extend functionality of TPCModule?
- Write a wrapper class?
	- **a** Inherit from TPCModule?
	- **Have an instance of TPCModule?**

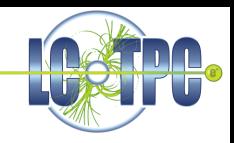

**.** Linear Collider Conditions Data toolkit

### TPCCondData: LCIO / LCCD classes for the TPC

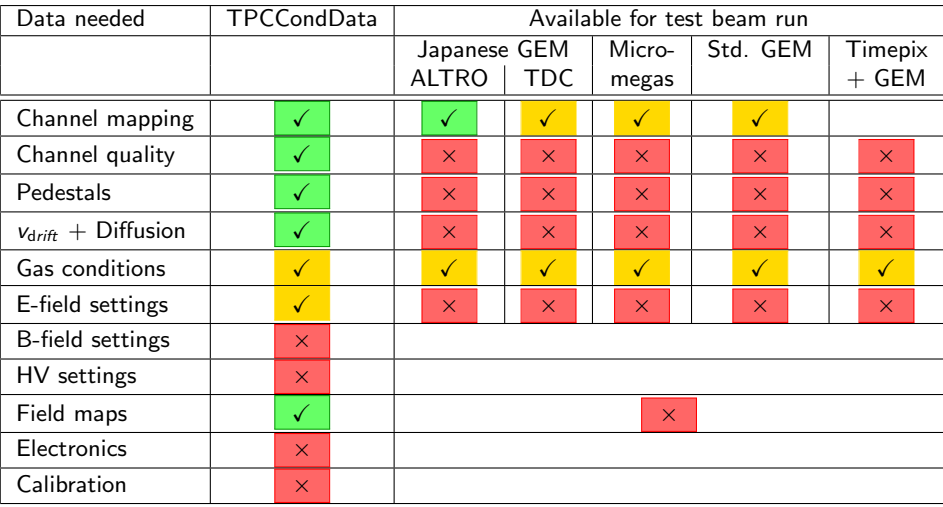

 $\leftarrow$ 

 $4)904$ 

 $=$ 

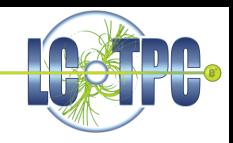

**.** Linear Collider Conditions Data toolkit

### TPCCondData: LCIO / LCCD classes for the TPC

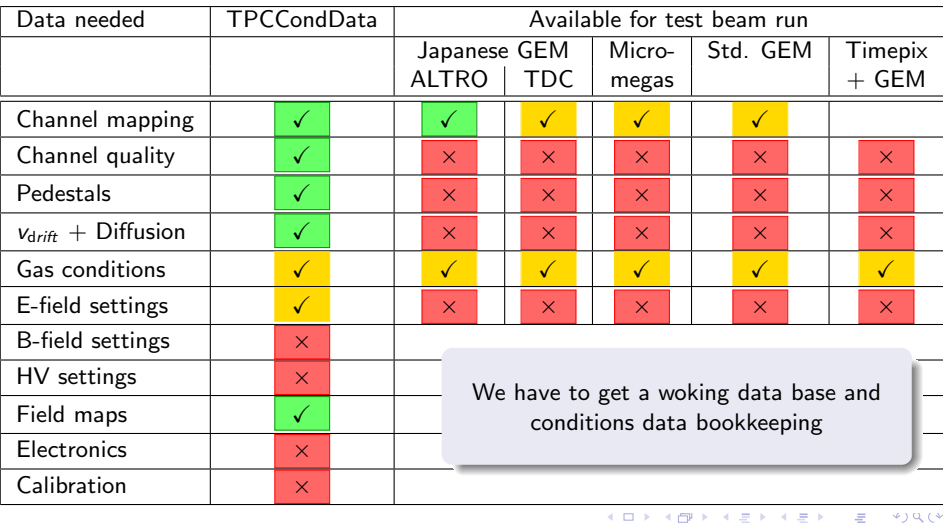

 $=$ 

4 0 F

Two types of conditions data:

- **Calibration data** 
	- Pedestals, mappings, gain factors
	- Collections / maps of many identical objects
	- Possibly large amount of data
	- Usually no DB access to individual data members
	- $\Rightarrow$  Store as binary objects Current functionality of LCCD
- Meta data
	- Gas mixture, beam energy, particle type, position of detector
	- No collection, indvidual data objects
	- Only few integer / float (/ string?) values
	- Query DB to search for runs / data sets
	- $\Rightarrow$  Store data members directly in DB table

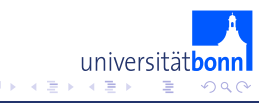

### Event Display

For development of geometry descriptions and fist checks during data taking a graphical viewer is needed.

HepRepOutputProcessor produces HepRep XML file which can be displayed e. g. with Wired/JAS3

Event display shows

- $\bullet$  TPC
- GEAR pad plane
- Charge on pads
- <sup>o</sup> 3D hits
- **a** Tracks

#### Disadvantages

- **MarlinProcessor is offline software**
- **•** Events not browsable
- Graphical display has errors (depth)
- Very bad performance

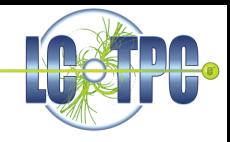

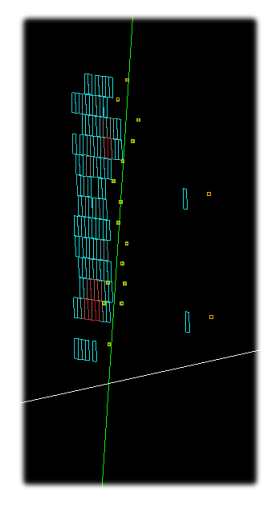

iversität

 $\Omega$ 

### Conclusions

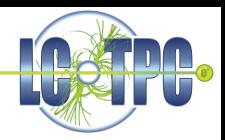

- GEAR
	- New pad layout classes for existing prototypes
	- Multiple modules incl. coordinate transformations
	- Implement allignment from conditions data
- **MarlinTPC** 
	- All reconstruction processors are multi module capable
	- Performance has to be improved
	- Develop calibration tools with real data
	- $\bullet$  EventDisplay: HepRepOutputProcessor  $+$  Wired/JAS3
- **Conditions data** 
	- Define missing data classes for calibration
	- Set up a data base
	- Queryable conditons data

<span id="page-10-0"></span>4 0 F